## **COMO REGISTRARSE EN VISA AIRPORT COMPANION**

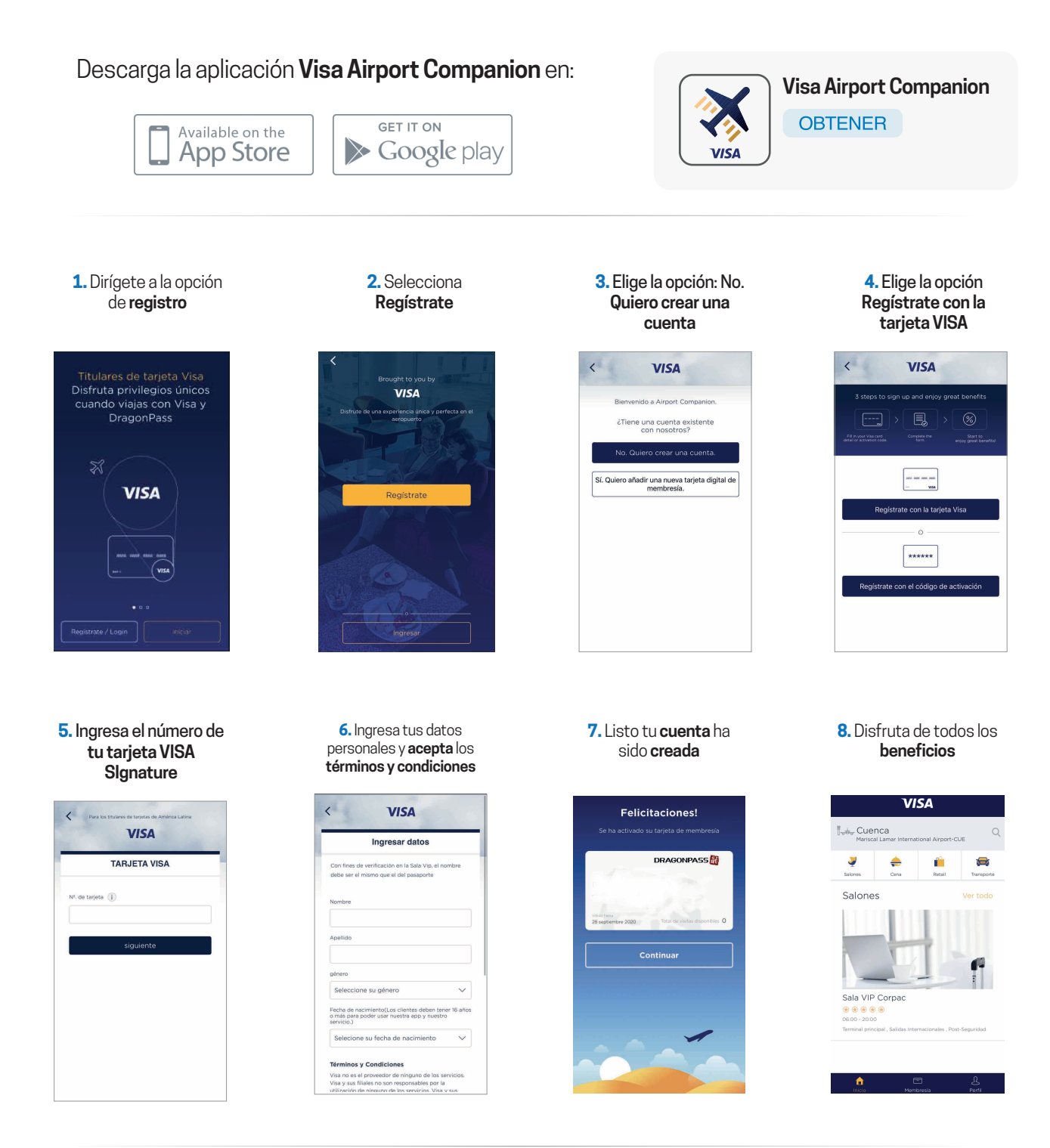

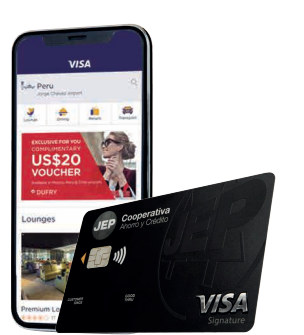

Una vez que hayas creado tu cuenta podrás disfrutar de todos los beneficios que te brinda tu **Tarjeta JEP Visa Signature** y Visa Airport Companion.